# Python

Введение

## Почему Python?

- Прост в изучении
- Большое количество модулей
- Простые конструкции

```
HOLLY WAR! :)
```
…

## Perl vs Python

```
package Server:
use strict:
sub new {
    my $class = shift;
    my $self = \{\}:
    \texttt{Self->{IP}} = \texttt{shift}:\texttt{Sself->}\{\texttt{HOSTNAME}\} = shift;
    bless($self);
    return $self:
sub set_ip {
    mv $self = shift;
    \texttt{Self->{IP}} = \texttt{shift};#!/usr/bin/perl
     return $self->{IP}:
\rightarrowuse Server:
sub set_hostname {
    my $self = shift;
                                                            $server = Server->new('192.168.1.15', 'grumbly');
    $self->{HOSTNAME} = shift;return $self->{HOSTNAME};
                                                            $server->ping('192.168.1.20');
\rightarrowsub ping {
    my \$self = shift;my $external_ip = shift;
     my \texttt{Self\_ip} = \texttt{Self-}{}(\texttt{IP});my $self_host = $self->{HOSTNAME};
    return 0:
\mathbf{1}
```
## Perl vs Python

```
#!/usr/bin/env python
class Server(object):
    def __init_(self, ip, hostname):
       self.ip = ipself.hostname = hostname
    def set_ip(self, ip):
       self.10 = 10def set hostname(self, hostname):
        self.hostname = hostname
    def ping(self, ip_addr):
       print "Pinging %s from %s (%s)" % (ip_addr, self.ip, self.hostname)
if name_ = == ' main_server = Server('192.168.1.20', 'bumbly')
    server.ping('192.168.1.15')
```
## Python - Дзен

- >>> import this
- The Zen of Python, by Tim Peters
- $\bullet$  Beautiful is better than ugly.
- Explicit is better than implicit.
- Simple is better than complex.
- Complex is better than complicated.
- Flat is better than nested.
- Sparse is better than dense.
- Readability counts.
- Special cases aren't special enough to break the rules.
- Although practicality beats purity.
- **Errors should never pass silently.**
- **•** Unless explicitly silenced.
- $\bullet$  In the face of ambiguity, refuse the temptation to quess.
- There should be one-- and preferably only one --obvious way to do it.
- Although that way may not be obvious at first unless you're Dutch.
- Now is better than never.
- Although never is often better than \*right\* now.
- If the implementation is hard to explain, it's a bad idea.
- If the implementation is easy to explain, it may be a good idea.
- Namespaces are one honking great idea -- let's do more of those!

## Как выполнять

#### ● CPython

….

 Jython - Интерпретатор Python, реализованный на Java. Позволяет компилировать программы на Python в байт-код Java.

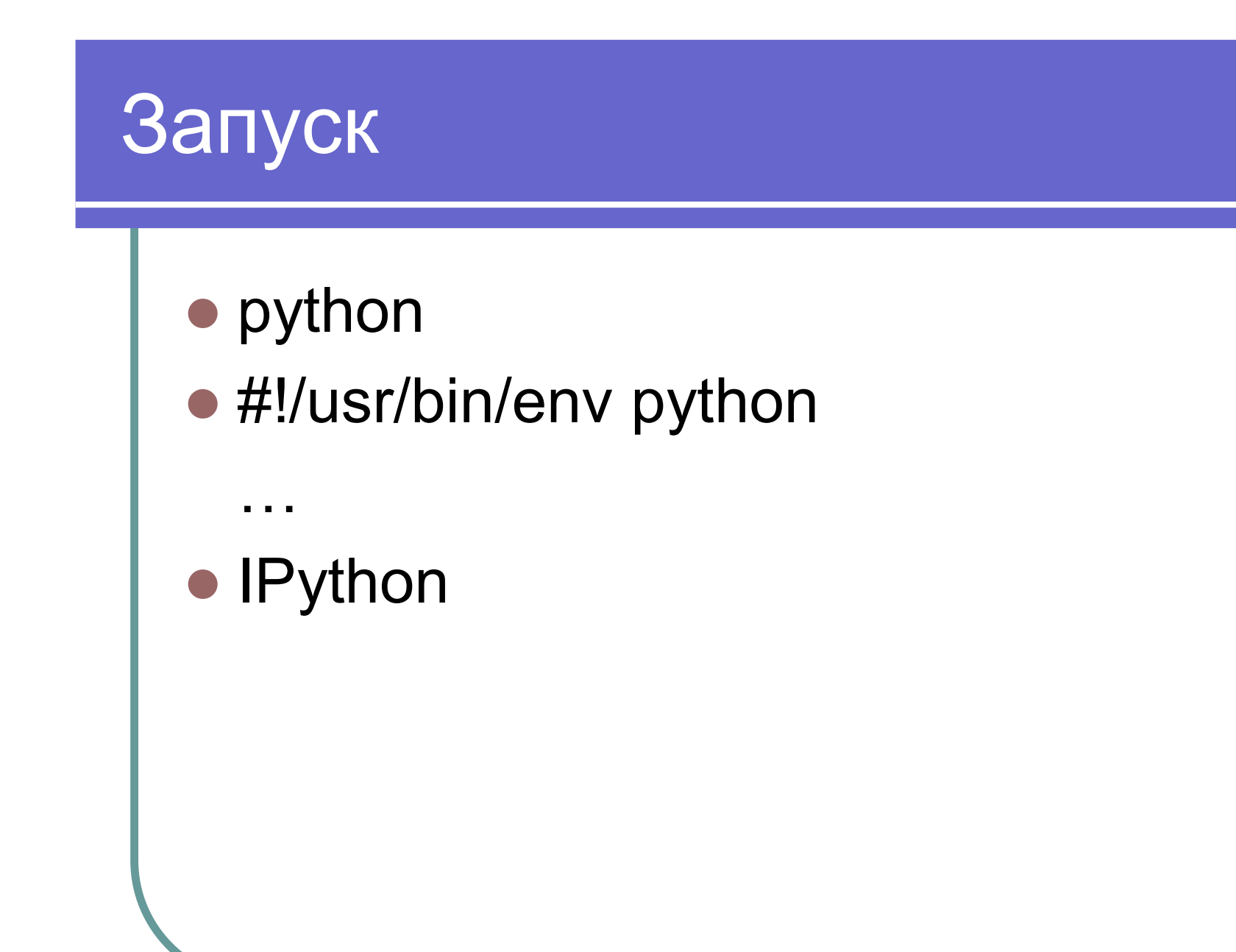

## Python 2.x vs 3.x

- В третьей версии улучшена стандартная библиотека и добавлены новые функции.
- Много библиотек не стабильно работают на версии 3.
- Работать полностью в третьей ветке тяжело.

## Типы данных

- Int
- **•** long int
- float
- **complex**

```
\gg 4j + 2 + 3j
(2+7j)\gg complex (2,7)(2+7j)>> (2+7j ). real + (2+7j ). imag
9.0
>> (2+7j ). conjugate ()
(2-7j)
```
### Переменные

 $>>$   $x = 2$  $>>$   $\times$ 2 >>> print x 2

Получение данных от пользователя

```
\Rightarrow \times = raw input("Hello: ")
Hello: aaaa
>> \times'aaaa'
\Rightarrow \times = int(raw input("Hello: "))
Hello: 123
>> \times123
```
### Условия

```
\gg if x < 0:
\cdots x = 0print 'Negative'
... \text{elif } x == 0:
      print 'Zero'
... else:
      print 'Positive'
Сравнение: == != >= <=
x = a if (condition) else b
```
## **While**

- >>> #comment
- $\bullet$  ...  $a, b = 0, 1 \#$  множественное присваивание
- $\bullet$  >>> while  $b < 100$ :
- ... print b
- $\ldots$  a,  $b = b$ ,  $a + b$
- $\bullet$  ...
- $\bullet$  1
- $\bullet$  1
- $\bullet$  2
- 3
- 5
- 8
	- 13
- $\bullet$  21
- 34
- 55
- 89

## **While**

```
>>> #comment
\ldots a, b = 0, 1
\gg > while b < 100:
     print b,
    a, b = b, a+b...
1 1 2 3 5 8 13 21 34 55 89
```
## Комментарии

# - однострочный комментарий

""" - многострочный комментарий. Доступен через \_\_doc\_\_ или  $help(...)$ 

```
\gg def sum(a, b):
```
... """

- ... Returns sum of a and b
- ... """

... return a+b

>>> print sum. doc

Returns sum of a and b

>>> help(sum)

```
>>> a = ['spam'
, 
'eggs', 100, 1234]
\Rightarrow a[2] = a[2] + 23
>>> a
['spam'
, 
'eggs', 123, 1234]
Присваивание срезу:
\Rightarrow a[0:2] = [1, 12] # замена
>>> a
[1, 12, 123, 1234]
>>> a[0:2] = []# удаление
>>> a
[123, 1234]
>>> a[1:1] = ['bletch'
, 
'xyzzy'] # вставка
>>> a
[123, 'bletch'
, 
'xyzzy', 1234]
```

```
Четыре способа добавить элементы в список.
\gg a list = ['a']
\gg a list = a list + [2.0, 3]
>>> a_list
['a', 2.0, 3]
>>> a_list.append(True)
>>> a_list
['a', 2.0, 3, True]
>>> a_list.extend(['four', 'Ω'])
>>> a_list
['a', 2.0, 3, True, 'four', 'Ω']
\gg a_list.insert(0, 'Ω')
>>> a_list
['Ω', 'a', 2.0, 3, True, 'four', 'Ω']
```

```
Удаление элементов из списка:.
\rightarrow > a list = ['a', 'b', 'new', 'mpilgrim', 'new']
>>> del a list[1]
>>> a_list
>>> ['a', 'new', 'mpilgrim', 'new']
>>> a_list.remove('new')
>>> a_list
['a', 'mpilgrim', 'new']
>>> a_list.pop()
'new'
>>> a_list
['a', 'mpilgrim']
\gg a_list.pop(1)
'mpligrim'
```

```
Поиск
>>> a_list = ['a', 'b', 'new', 'mpilgrim', 'new']
>>> a_list.count('new')
2
>>> 'new' in a_list
True
>>> 'c' in a_list
False
>>> a_list.index('mpilgrim')
3
>>> a_list.index('new')
2
>>> a_list.index('c')
Traceback (innermost last):
File "<interactive input>", line 1, in ?
ValueError: list.index(x): x not in list
```
## Кортежи

```
Значения менять нельзя!
\Rightarrow t = 12345, 54321, 'hello!'
\gg \ge \frac{1}{0}12345
\gg t
(12345, 54321, 'hello!')
>>> u = t, (1, 2, 3, 4, 5) # могут быть вложенными
>>> u
((12345, 54321, 'hello!'), (1, 2, 3, 4, 5))
\gg empty = ()
```
## for, range

```
>>> list = ['It', 'is an', 'interesting', 'lecture']
>>> for x in list:
. . . print x,
```

```
. . .
```

```
It is an interesting lecture
для удобства
>>> range(10)
[0, 1, 2, 3, 4, 5, 6, 7, 8, 9]
\ge range(5, 10) # диапазон
[5, 6, 7, 8, 9]
>>> range(0, 10, 3)# задаем шаг
[0, 3, 6, 9]
```
## Словари

```
>>> dict = \{ \} # пустой словарь
\Rightarrow circus = {"lion" : 4, "hippo" : 1, "giraffe" : 2}
>>> circus["hippo"]
1
>>> circus["snake] = 7\# добавление ключа
>>> circus["lion"] = 5# изменение ключа
>>> circus
{'hippo': 1, 'lion': 5, 'giraffe': 2, 'snake': 7}
```
## Словари

>>> len(circus)#количество элементов в словаре

#### 5

>>> circus["cat"] = "yes, please!"#разные типы значений

 $\Rightarrow$  circus[42] = "number"# разные типы ключей

```
>>> del circus["hippo"]# удаление ключа
```
>>> circus

```
{42: 'number', 'cat': 'yes, please!', 'lion': 5, 'giraffe': 2, 'snake': 7}
```
>>> circus.keys()# возвращает список ключей

```
[42, 'cat', 'lion', 'giraffe', 'snake']
```
>>> circus.values()# возвращает список значений

```
['number', 'yes, please!', 5, 2, 7]
```
>>> 'dog' in circus#проверяет наличие ключа в словаре False

**При обращении по несуществующему ключу –исключение KeyError**

#### Исключения

```
>>> print circus['dog']
Traceback(most recent call last):
File "<pyshell#1>", line 1, in <module>
 print circus['dog']
KeyError: 'dog'
```
Можно поймать это исключение: try:

print circus['dog'] except KeyError: print "No such key in the dictionary"

#### Функции

```
Передача аргументов в функцию -по ссылке.
def dostuff(mylist) :
   """ Appends [1, 2, 3] to the list. """
   mylist.append([1, 2, 3])
    mylist= ['Katya'
, 
'Kolya'
, 
'Vitya']
   mylist.append('Sveta')
   print mylist
a = [4, 5, "f"]dostuff(a)# результат: ['Katya', 'Kolya', 'Vitya', 'Sveta']
print a# результат: [4, 5, 'f'
, [1, 2, 3]]
```
## Функции

```
HO!
def square(n) :
  n \stackrel{*}{=} na = 3square(a)
print a
Результат выполнения:
3
Потому что число - простой тип, оно передается по
  значению.
```
#### Переменные

Переменные внутри функции –локальные. Поиск переменных: сперва среди локальных, потом среди глобальных, потом среди встроенных.

```
n = 10
```
def printn():

```
print n# переменная nвидна внутри функции
```

```
def changeandprintn()
```

```
n = 2# теперь n –это локальная переменная
```
print n

printn()

```
changeandprintn()
```
print n

```
Результат выполнения:
```

```
10
```
2

```
10
```
#### Переменные

```
n = 10def reallychangeandprintn()
   global n# переменная n –глобальная
  n = 2print n
reallychangeandprintn()
print n
Результат: 
2
2
global a, b, c-указывает, что идентификаторы a, b, cв текущем
   блоке ссылаются на глобальные переменные
```
#### Функции

```
Как передать в функцию произвольное число
  аргументов:
f([formal args,] *tuple): tuple-кортеж, содержащий
  аргументы, не входящие в список формальных
  параметров
def mean(*args):
  sum = 0.
  for a in args:
      sum += areturn sum/len(args)
print mean(1, 2, 3, 4, 5)# результат: 3
print mean(40, 3)# результат: 21.5
```
## Задание

#### 0) http://www.pythonchallenge.com/

- 1) Посчитать количество существительных в романе «Война и мир». Смотреть на Pymorphy
- 2) Найдите все составные числа меньшие N, которые представимы в виде произведения двух простых чисел.
- 3) Написать функцию, вычисляющую произведение двух матриц (матрица - список списков). Также написать функцию для вывода такой матрицы в красивом виде.